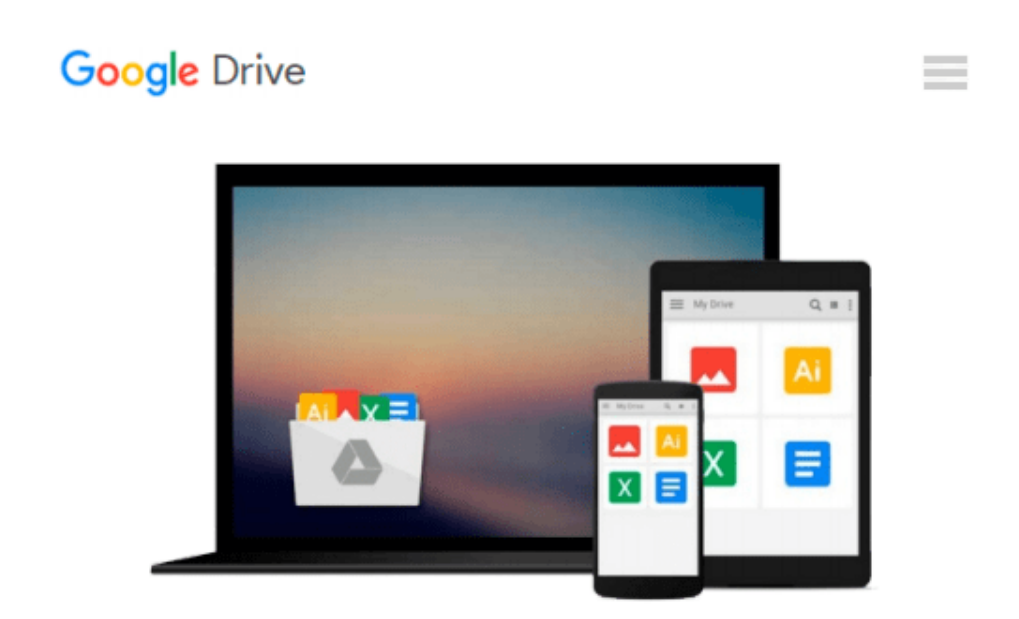

# **Python Programming: Getting started FAST With Learning of Python Programming Basics in No Time (Programming is Easy Book 3)**

*Matthew Gimson*

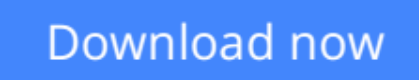

[Click here](http://toolbook.site/go/read.php?id=B018MFSJS4) if your download doesn"t start automatically

## **Python Programming: Getting started FAST With Learning of Python Programming Basics in No Time (Programming is Easy Book 3)**

Matthew Gimson

**Python Programming: Getting started FAST With Learning of Python Programming Basics in No Time (Programming is Easy Book 3)** Matthew Gimson

## **Python Programming**

### **Getting started FAST With Learning of Python Programming Basics in No Time**

This book is about Python programming. Sample programs have been used to make understanding easy. The language used is simple such that both beginners and experts can understand it. The book begins by defining what the language is and its features, what makes it different from other languages. The origin of the language, including the people behind its development is explored.

You will get to know how to set up your programming environment before starting the actual programming. Since the language is object-oriented, the use of classes in python has been discussed in detail. Functions, which make the work of programming in python faster and easy, have also been explored. Logic programming by use of control flow has been discussed deeper. Python dictionaries have been discussed with no detail left out. The book will guide you on how to compose an email in python and send it to a recipient (s).

Most programmers don't know how to catch exceptions and handle errors. This book has discussed this in detail and you will become an expert in this after reading the book. The book has discussed how to create amazing Graphical User Interfaces (GUIs) using python code and how to play around with this feature. Most widgets which can be added to the GUI window have been discussed. After reading this book, you will get to know how to create a MYSQL database table, insert into the table, query the database, update its contents and as well as delete the contents contained in it. The following topics have been discussed in this book: Definition. Arithmetic operations. Control Flow. Exception Handling Dictionary in Python Python Strings Lists in Python Tuples Functions Sending Email in Python

Python and MySQL GUI Development in Python

Download your copy of **" Python Programming"** by scrolling up and clicking **"Buy Now With 1-Click"** button.

**[Download](http://toolbook.site/go/read.php?id=B018MFSJS4)** [Python Programming: Getting started FAST With Lea ...pdf](http://toolbook.site/go/read.php?id=B018MFSJS4)

**[Read Online](http://toolbook.site/go/read.php?id=B018MFSJS4)** [Python Programming: Getting started FAST With L ...pdf](http://toolbook.site/go/read.php?id=B018MFSJS4)

**Download and Read Free Online Python Programming: Getting started FAST With Learning of Python Programming Basics in No Time (Programming is Easy Book 3) Matthew Gimson**

#### **From reader reviews:**

#### **Hilda Baker:**

This book untitled Python Programming: Getting started FAST With Learning of Python Programming Basics in No Time (Programming is Easy Book 3) to be one of several books that best seller in this year, that's because when you read this publication you can get a lot of benefit onto it. You will easily to buy this specific book in the book retailer or you can order it by way of online. The publisher on this book sells the ebook too. It makes you quicker to read this book, as you can read this book in your Smart phone. So there is no reason for you to past this publication from your list.

#### **Helen Green:**

Playing with family within a park, coming to see the ocean world or hanging out with friends is thing that usually you could have done when you have spare time, and then why you don't try thing that really opposite from that. Just one activity that make you not sense tired but still relaxing, trilling like on roller coaster you already been ride on and with addition details. Even you love Python Programming: Getting started FAST With Learning of Python Programming Basics in No Time (Programming is Easy Book 3), you can enjoy both. It is great combination right, you still need to miss it? What kind of hang-out type is it? Oh can happen its mind hangout people. What? Still don't understand it, oh come on its referred to as reading friends.

#### **Harold Bunch:**

Reading a book for being new life style in this calendar year; every people loves to study a book. When you read a book you can get a large amount of benefit. When you read ebooks, you can improve your knowledge, mainly because book has a lot of information onto it. The information that you will get depend on what kinds of book that you have read. If you would like get information about your analysis, you can read education books, but if you want to entertain yourself you are able to a fiction books, this kind of us novel, comics, in addition to soon. The Python Programming: Getting started FAST With Learning of Python Programming Basics in No Time (Programming is Easy Book 3) offer you a new experience in looking at a book.

#### **Ilene Bixler:**

What is your hobby? Have you heard that question when you got college students? We believe that that concern was given by teacher on their students. Many kinds of hobby, Everybody has different hobby. And also you know that little person such as reading or as looking at become their hobby. You should know that reading is very important as well as book as to be the factor. Book is important thing to increase you knowledge, except your personal teacher or lecturer. You will find good news or update in relation to something by book. Different categories of books that can you choose to use be your object. One of them are these claims Python Programming: Getting started FAST With Learning of Python Programming Basics in No Time (Programming is Easy Book 3).

**Download and Read Online Python Programming: Getting started FAST With Learning of Python Programming Basics in No Time (Programming is Easy Book 3) Matthew Gimson #CAVXY1LNQHU**

## **Read Python Programming: Getting started FAST With Learning of Python Programming Basics in No Time (Programming is Easy Book 3) by Matthew Gimson for online ebook**

Python Programming: Getting started FAST With Learning of Python Programming Basics in No Time (Programming is Easy Book 3) by Matthew Gimson Free PDF d0wnl0ad, audio books, books to read, good books to read, cheap books, good books, online books, books online, book reviews epub, read books online, books to read online, online library, greatbooks to read, PDF best books to read, top books to read Python Programming: Getting started FAST With Learning of Python Programming Basics in No Time (Programming is Easy Book 3) by Matthew Gimson books to read online.

#### **Online Python Programming: Getting started FAST With Learning of Python Programming Basics in No Time (Programming is Easy Book 3) by Matthew Gimson ebook PDF download**

**Python Programming: Getting started FAST With Learning of Python Programming Basics in No Time (Programming is Easy Book 3) by Matthew Gimson Doc**

**Python Programming: Getting started FAST With Learning of Python Programming Basics in No Time (Programming is Easy Book 3) by Matthew Gimson Mobipocket**

**Python Programming: Getting started FAST With Learning of Python Programming Basics in No Time (Programming is Easy Book 3) by Matthew Gimson EPub**